# **Rapport Technique - Beatbox and Light**

#### **Eliott Haddad, Isaline Duperon, Henri Dubourg, Maxime Laurendin, Marion Jumelle**

Notre projet a comme objectif d'utiliser un contrôleur Midi pour choisir les couleurs de 4 projecteurs, ainsi que d'émettre de la musique coordonnée à la lumière. Le but est de créer un système facilement utilisable (par exemple par le LaserWave) permettant de contrôler les lumières sans ordinateur, et en même temps créer une ambiance musicale.

# **Schéma de principe**

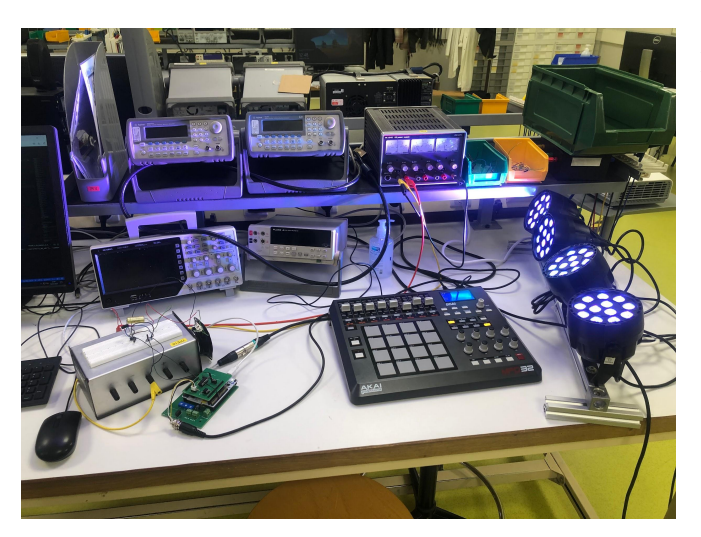

#### Photo du système

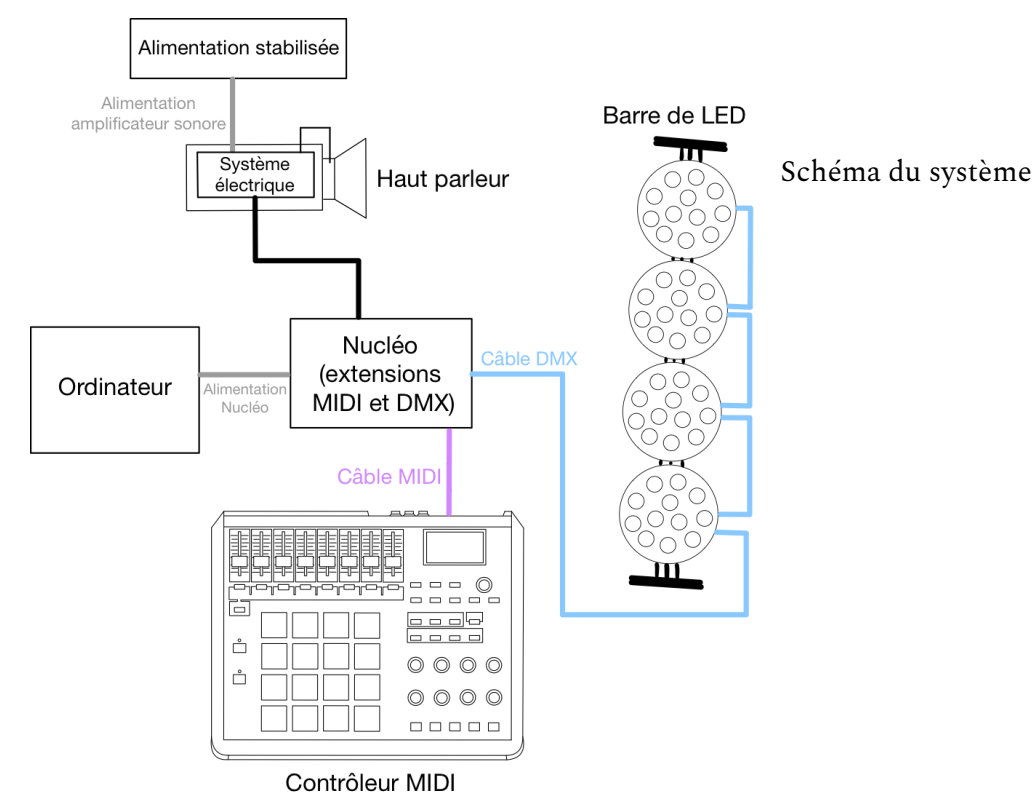

# **Cahier des charges - Contraintes et performances attendues**

Notre contrôleur offre deux modes possibles d'utilisation qui seront divisés en 2 presets : le premier est une utilisation simple qui lie un appui à une lumière et une note et le second lie un appui à une succession prédéterminée de lumières associée à une mélodie. De plus, les potentiomètres permettent de contrôler des paramètres globaux tels que les intensités individuelles, l'intensité globale, le stroboscope, le volume et le rythme de la musique.

#### Premier preset (EHI2M) :

- Banque A : Les projecteurs ne sont pas dissociés, on contrôle les 4 projecteurs en même temps. Chaque pad correspond à une couleur, la note associée est jouée en simultané. Il suffit d'appuyer pour allumer et il faut appuyer une seconde fois sur le même bouton pour éteindre.
- Banque B : On contrôle les 4 projecteurs en même temps. Chaque pad correspond à une couleur, qui sont les mêmes que pour la banque A,la note associée est aussi jouée en simultané.. Il suffit d'appuyer pour allumer. Cependant il faut maintenir appuyé pour conserver l'éclairage.
- Banque C : Les projecteurs sont contrôlés indépendamment. Chaque projecteur est associée à une colonne de 4 pads. Pour chaque projecteur les 4 couleurs disponibles sont le bleu, le rouge, le vert et le blanc, la note associée est jouée en simultanée. Appuyer pour conserver l'éclairage.
- Banque D : Les LEDs sont contrôlées indépendamment. Chaque projecteur est associée à une colonne de 4 pads. Pour chaque projecteurs les 4 couleurs disponibles sont le rose, le cyan, le orange et le jaune, la note associée est jouée simultanément. Appuyer pour conserver l'éclairage.
- Potentiomètres du premier preset :

Les 5 premiers sont communs aux deux presets. Ils permettent de contrôler l'intensité des LEDs avec un seuil d'intensité minimale contrôlée par le potentiomètre le plus à gauche. Les 4 potentiomètres suivants permettent de contrôler individuellement les intensités des projecteurs au-dessus du seuil fixé par le premier potentiomètre. Pour chacun des ces potentiomètres l'intensité est

proportionnelle à la position du potentiomètre sauf sur le cinquième inférieur où l'intensité est nulle.

Le potentiomètre 6 commande le stroboscope. S'il est dans le cinquième inférieur de son échelle il n'y pas de stroboscope, au-dessus la fréquence du stroboscope est proportionnelle à sa position.

Le potentiomètre 7 commande la couleur du stroboscope (si stroboscope il y a). Les couleurs changent à chaque allumage si le potentiomètre 7 est en-dessous de 40%. Au-dessus, la couleur du stroboscope est définie par la position du potentiomètre.

Le potentiomètre 8 lui commande le volume sonore, il est commun aux deux presets.

#### Deuxième preset (EHI2M 2):

- Banque A et B: Chaque pad correspond à un enchaînement de lumières / sonorités. Les 4 projecteurs sont de la même couleur.

Banque A pads 1 à 4 : enchainement de 3 notes d'un accord majeur associé à un enchaînement de 3 couleurs

Banque A pads 5 à 8: enchainement de 4 notes d'un accord majeur un enchaînement de 4 couleurs

Banque A pads 9 à 12 : enchainement de 3 notes d'un accord mineur associé à un enchaînement de 3 couleurs

Banque A pads 12 à 16: enchainement de 4 notes d'un accord mineur associé à un enchaînement de 4 couleurs

Banque B: mélodie et enchaînements de couleurs associées aux notes jouées

- Potentiomètres du deuxième preset :

Les potentiomètres 1 à 5 ont la même fonctionnalité que dans le premier preset.

Le 8ème permet de contrôler le volume son. Il fonctionne de manière proportionnelle à sa position.

Le potentiomètre 7 contrôle le tempo de la mélodie jouée.

- Si un enchainement est en train d'être joué et que l'utilisateur appuie sur un autre bouton alors le deuxième enchaînement est placé en file d'attente et sera joué à la suite.

# **Notice d'utilisation**

### **Branchements**

Sur l'Akai, il faut brancher l'alimentation (1) et le cable MIDI sur le MIDI OUT (2), qui est relié à la Nucléo.

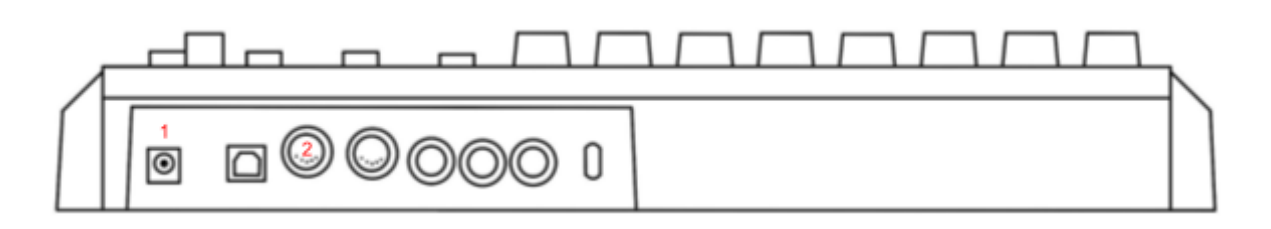

### **Preset**

Pour sélectionner le preset, il faut appuyer sur le bouton PRESET (1), tourner le potentiomètre (2) jusqu'à trouver le preset voulu qui s'affiche à l'écran (3), et appuyer sur le potentiomètre pour le sélectionner. Les deux preset utilisés sont EHI2M et EHI2M 2.

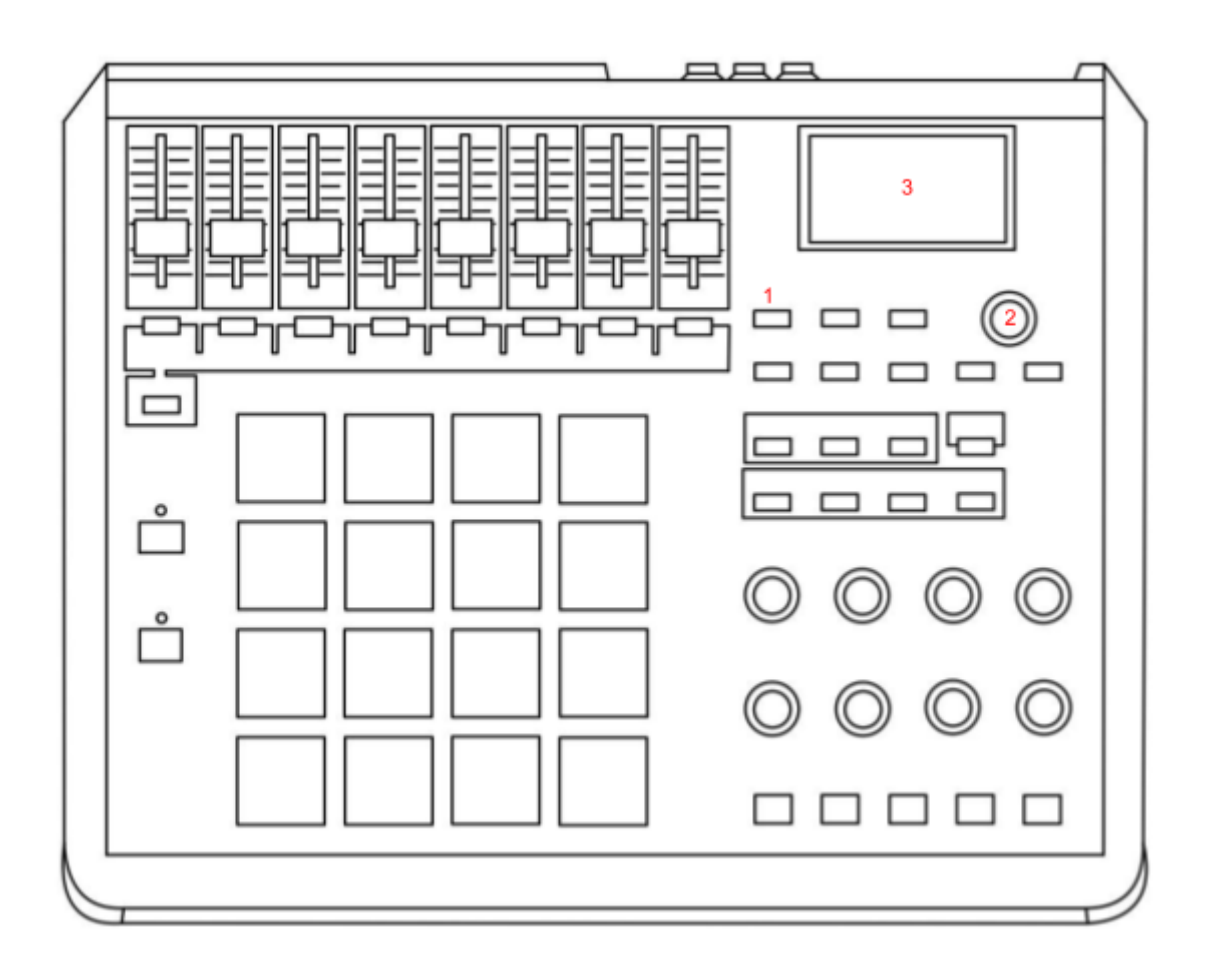

### **Banque**

Pour sélectionner la banque, il faut appuyer sur le bouton correspondant

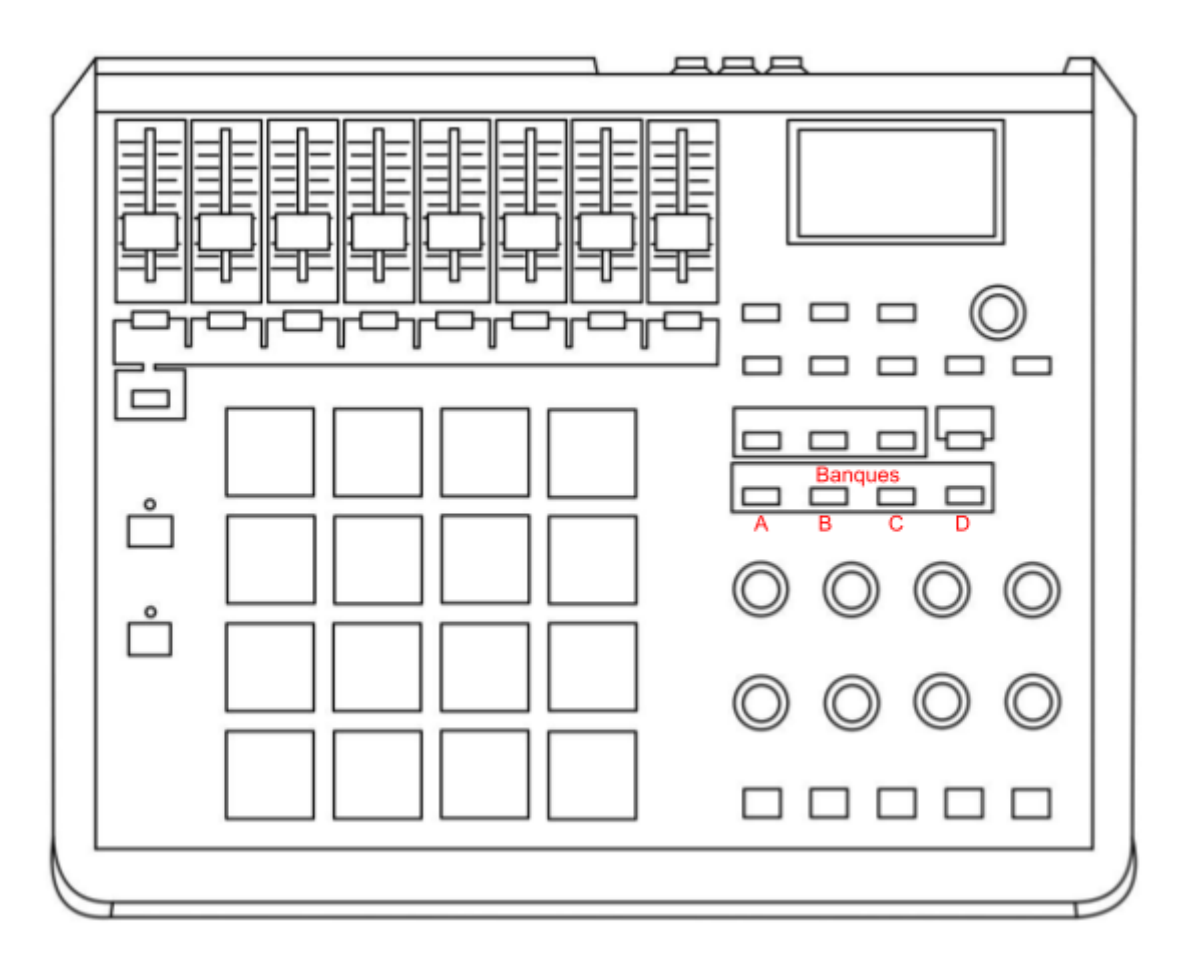

#### **Potentiomètres**

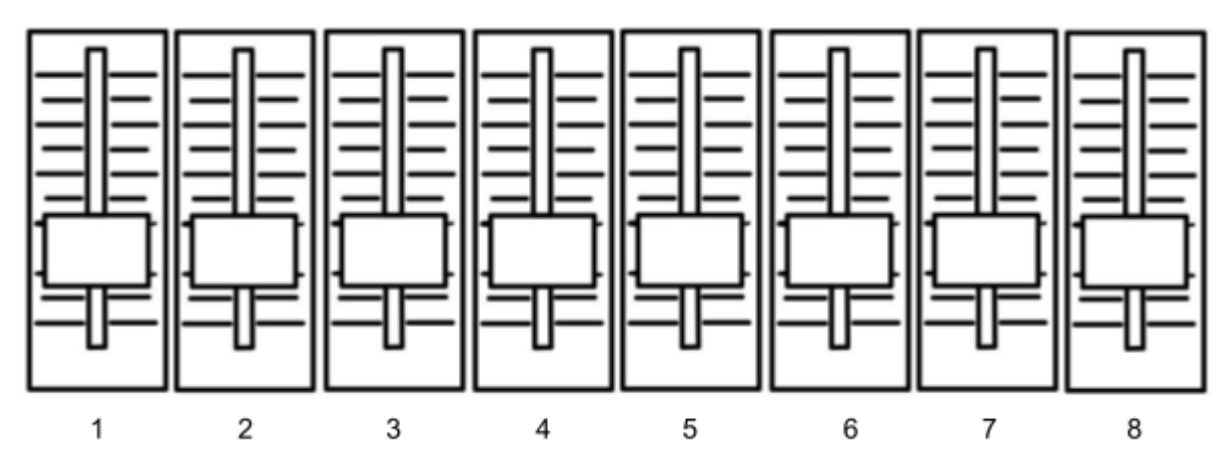

Potentiomètre 1 : **intensité lumineuse** des 4 projecteurs. Il permet de régler un minimum d'intensité.

Potentiomètres 2 à 5 : **intensité lumineuse** des projecteurs individuels. Ils ne permettent de régler l'**intensité** qu'au-dessus du seuil fixé par le potentiomètre 1.

Potentiomètre 6 - Preset 1 : enclenche le mode **stroboscope** des projecteur. Il faut dépasser un seuil pour l'enclencher, puis la position permet de modifier la fréquence.

Potentiomètre 7 - Preset 1 : lorsque le mode stroboscope est enclenché, permet de régler la couleur des projecteurs.

Potentiomètre 6 - Preset 2 : pas d'utilité

Potentiomètre 7 - Preset 2 : réglage du **tempo** de la mélodie jouée

Potentiomètre 8 : **volume sonore.** La position permet de modifier l'intensité.

### **Utilisation des touches**

### Preset 1 : EIH2M

### **Banque A**

Il faut appuyer sur le bouton pour allumer la lumière, et appuyer une seconde fois pour l'éteindre.

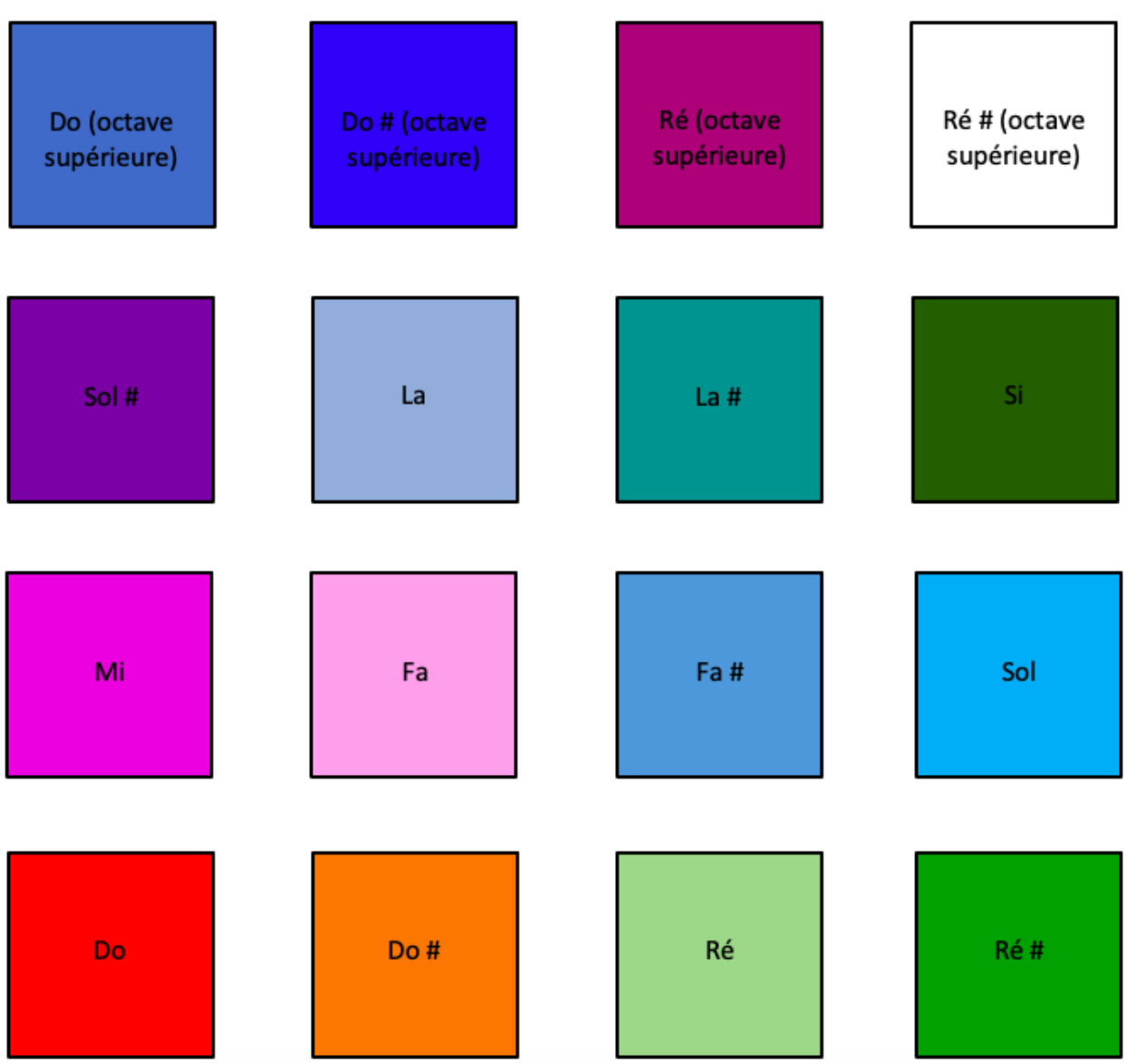

### **Banque B**

Il faut maintenir appuyé pour conserver la lumière

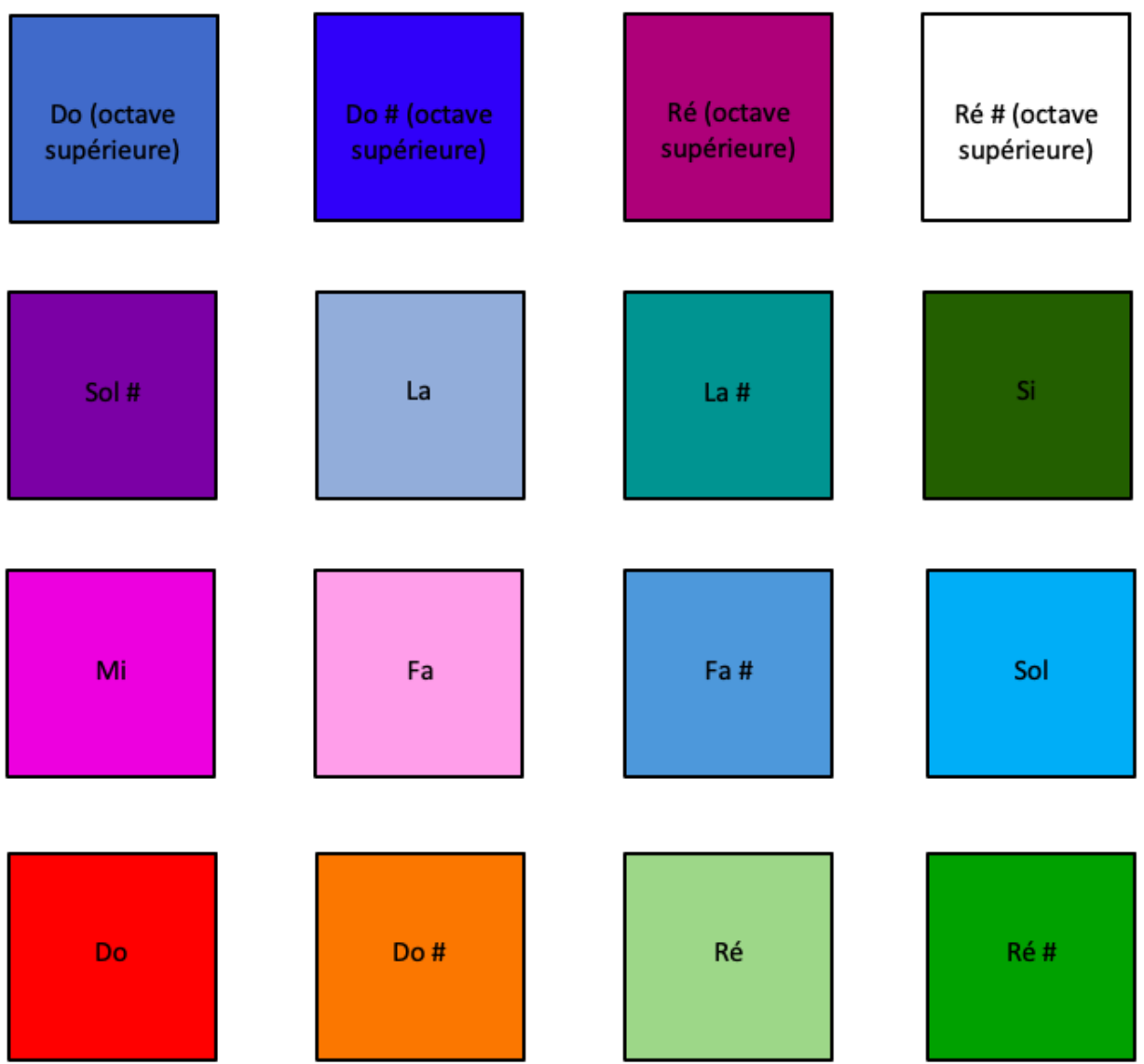

### **Banque C**

Chaque colonne de pads contrôle un projecteur.

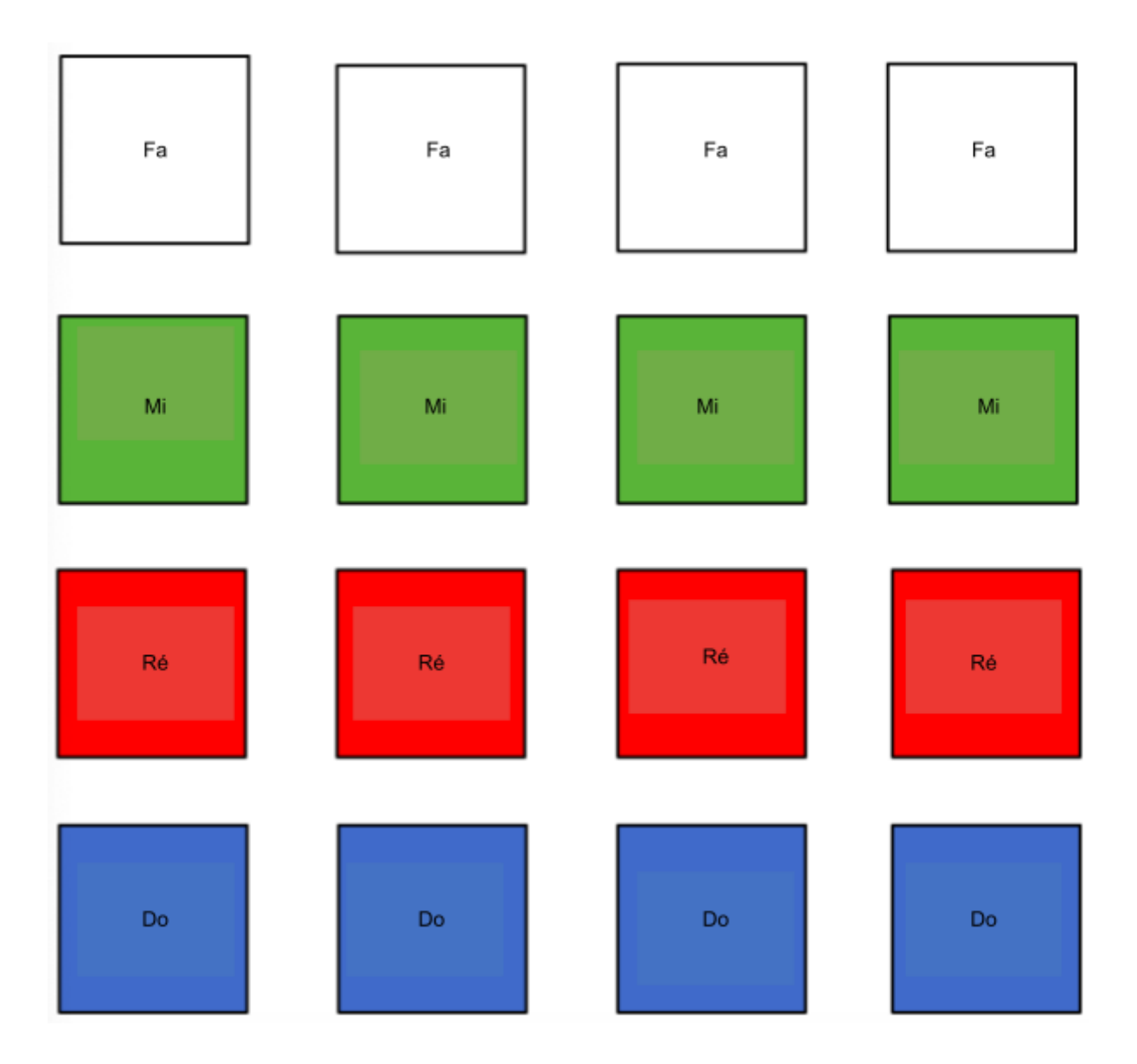

# **Banque D**

Chaque colonne de pads contrôle un projecteur

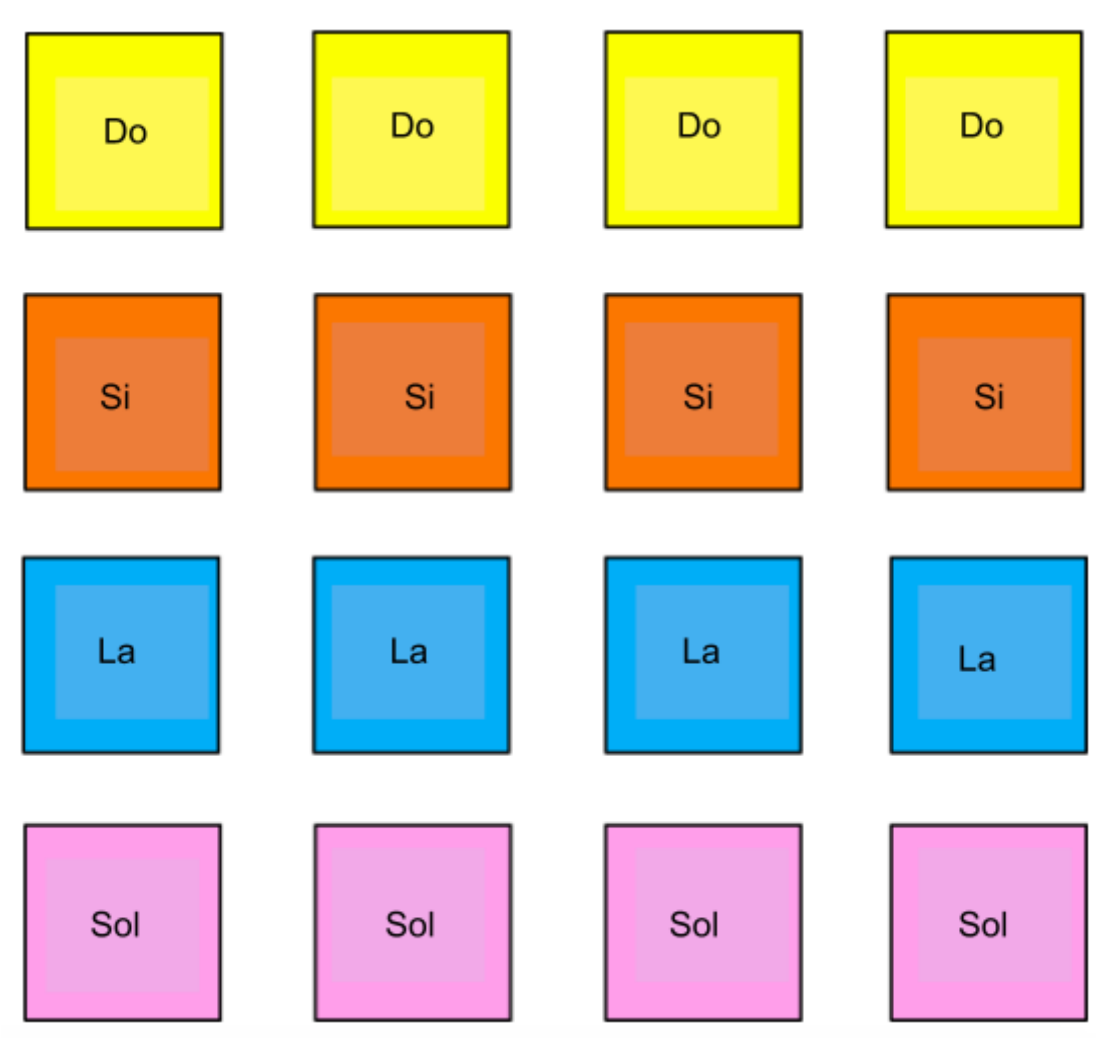

### Preset 2 : EIH2M 2

Le Preset 2 permet de jouer des accords et des mélodies accompagnées de combinaisons de lumières

#### **Banque A (accords)**

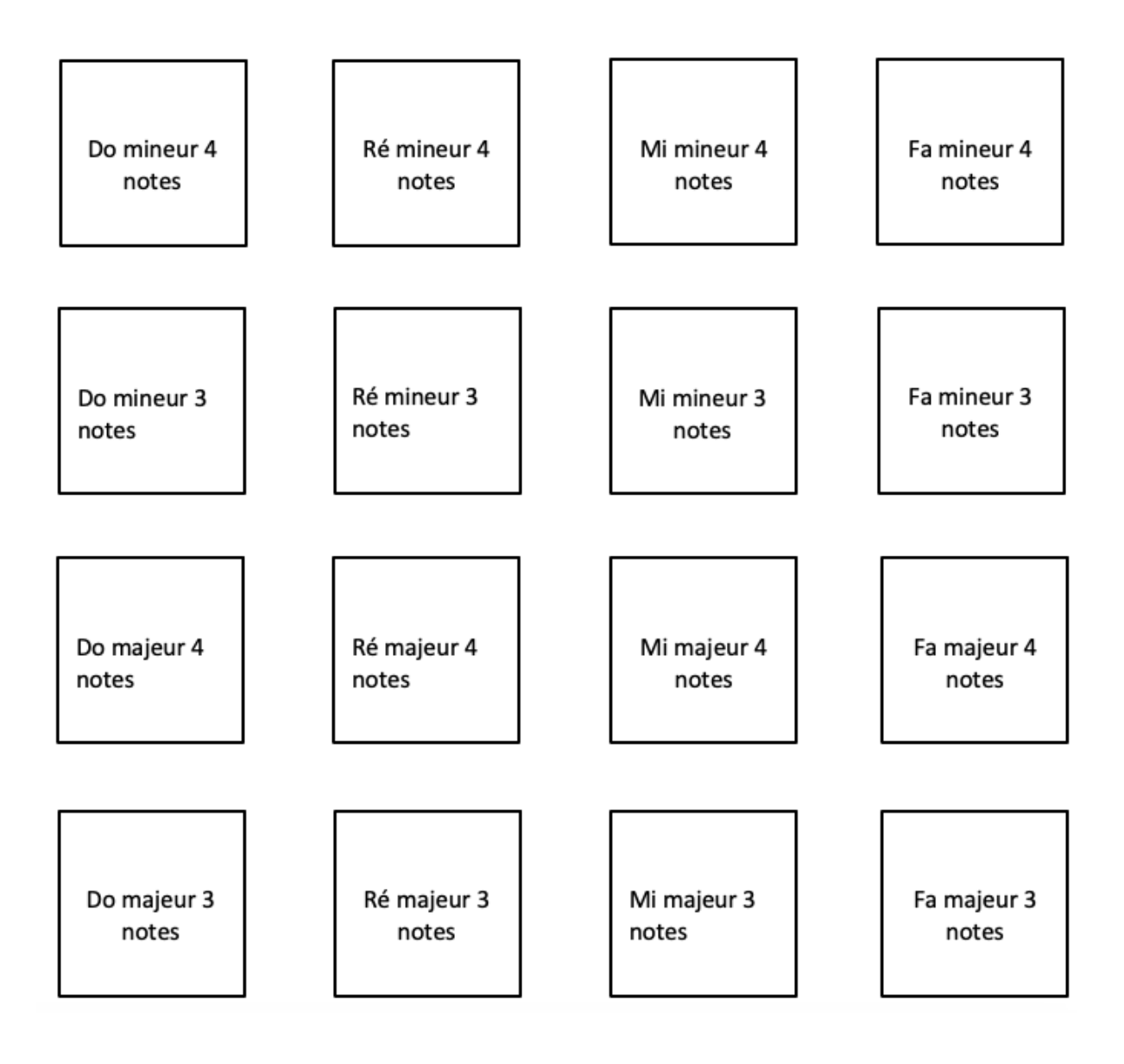

### **Banque B (mélodies)**

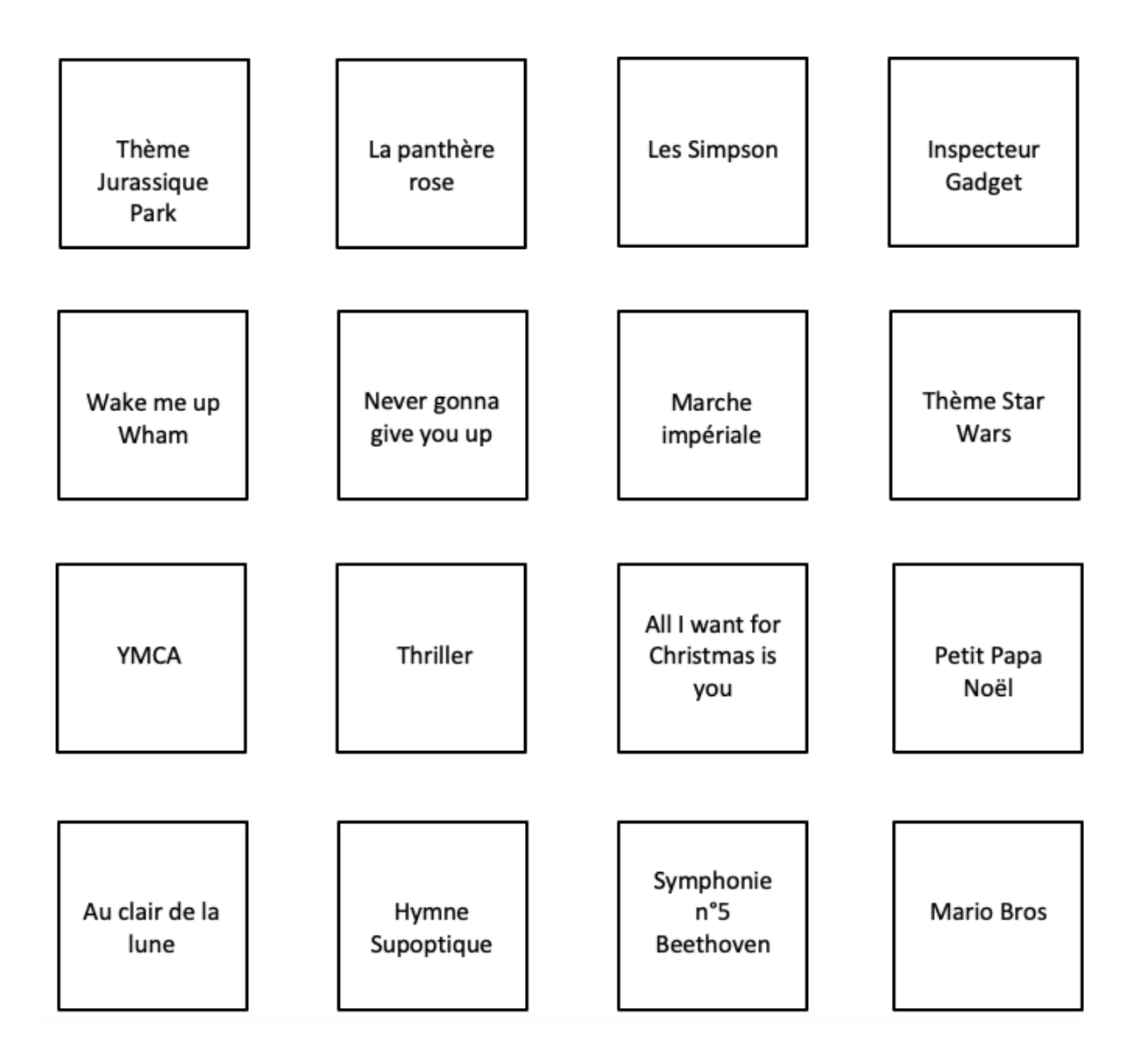

# **Schéma fonctionnel**

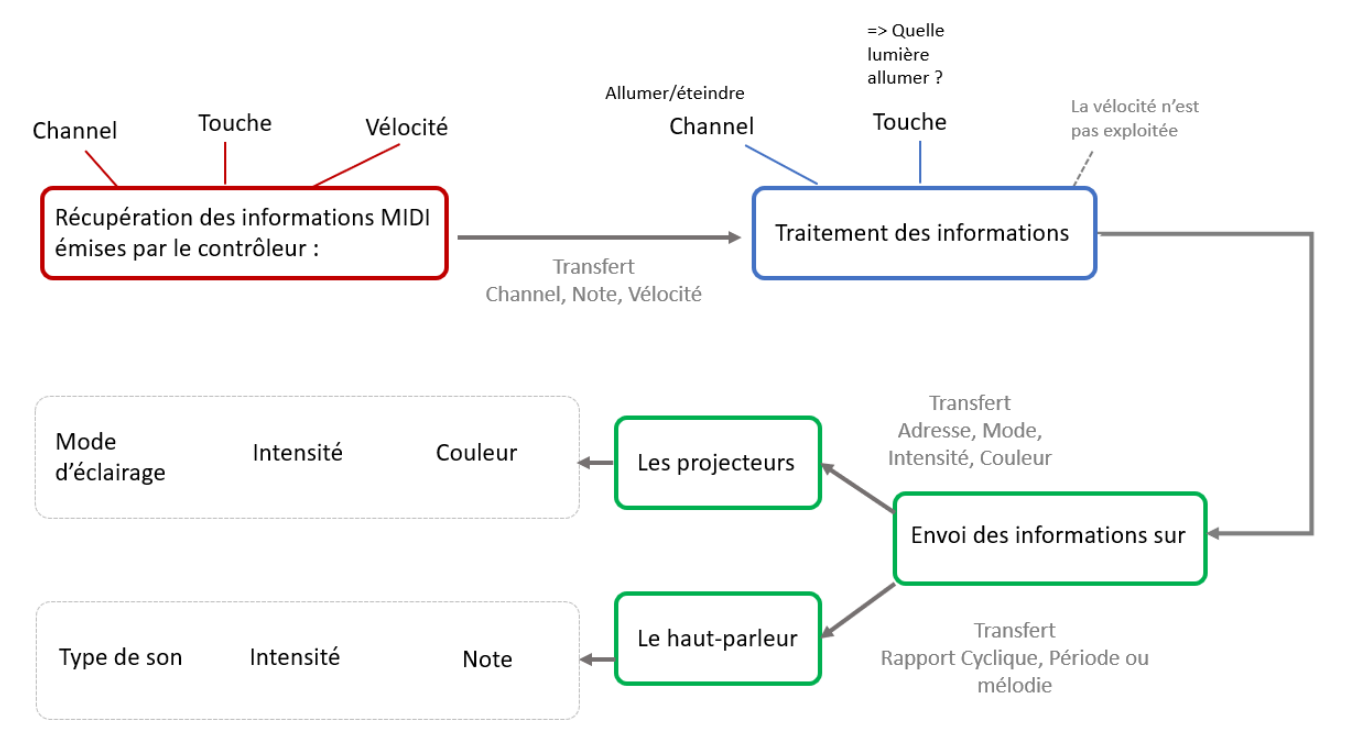

# **Détail de chaque fonction**

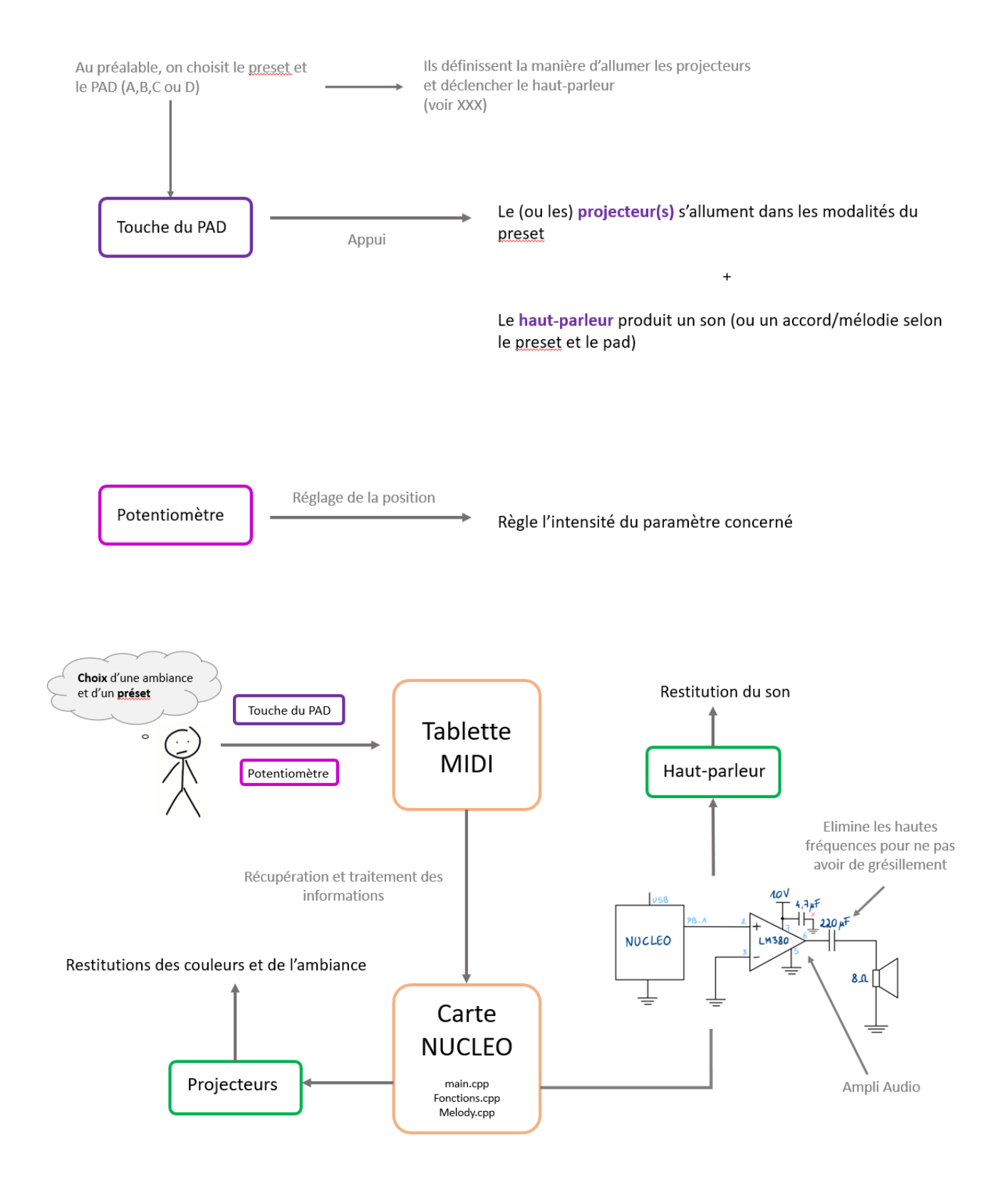

### **Fonctions du code**

Les fonctions possèdent toutes un header expliquant en détail leur fonctionnement. Ici se trouve la liste des fonctions principales et un descriptif de leurs rôles :

*MajProjecteurs* est une fonction qui prend en entrée le numéro du projecteur à mettre à jour et change un à un les 7 paramètres qui déterminent le type de lumière que le-dit projecteur produira.

*ChangementValeurs* sauvegarde une configuration dans la liste Valeur\_spots (liste automatiquement appliquée dans *MajProjecteurs*) pour pouvoir ensuite l'appliquer. Elle fait en plus un backup de cette configuration car lorsqu'un utilisateur sort du mode stroboscope, les projecteurs reviennent à leur configuration d'avant grâce à ce backup en question.

*RGBColor*, *RGBColorIndividuel* et *RJOCColorIndividuel* sont 3 fonctions permettant d'implémenter les 4 banques de couleurs du preset 1, pour faire simple elles assignent au bon projecteur la bonne couleur en fonction de la touche appuyée.

Les fonctions *PotarX* permettent d'implémenter les fonctionnalités des potentiomètres en assignant ou non des valeurs seuils, en effectuant des calculs sur l'intensité reçue avant de changer les variables assignées.

*Preset2BanqueA* et *Preset2BanqueB* font exactement ce que leurs noms indiquent : implémenter les fonctions décrites dans le cahier des charges pour les banques A et B du preset 2. Elles se reposent sur les fonctions vues au dessus et les fonctions *melodies* et *JoueNote*

*melodie* est une fonction qui joue une succession de notes en changeant la couleur des spots lumineux en prenant en entrée une liste décrivant chaque note à jouer (temps de la note, nature et octave de la note) ainsi que le code RGB de la couleur à projeter simultanément.

*JoueNote*, comme son nom l'indique, joue une seule note sans lumière.

### **Génération du son**

Afin de générer du son et pour obtenir quelque chose de facile à programmer et à associer aux codes pour gérer la lumière, nous utilisons un signal PWM. Nous allons jouer sur la période et le rapport cyclique pour modifier le son. La période permet de modifier la hauteur de la note jouée, le rapport cyclique permet de modifier le volume sonore.

Pour jouer les notes, on utilise un tableau contenant les fréquences associées aux 12 notes que nous allons utiliser :

```
// fréquence associée à chaque note
// 0 : do, 1 : do#, 2 : ré, 3 : ré#, 4 : mi, 5 : fa, 6 : fa#, 7 : sol,
8 : sol#, 9 : la, 10 : la#, 11 : si
const float note[12]= {65.41, 69.30, 73.42, 77.78, 82.41, 87.31, 92.50,
98.00, 103.83, 110.00, 116.54, 123.47 };
```
Ensuite, pour générer un son d'une mélodie, on utilise 3 paramètres : la note (de 0 à 11 selon la définition ci-dessus), l'octave (de 1 à 3) et la durée de la note (1 pour une croche, 2 pour une noire, 3 pour une noire pointée, 4 pour une blanche). Avoir les octaves en plus permet d'agrandir le nombre de notes possibles.

Par exemple {0, 2, 1} correspond à un do dans la deuxième octave, en croche.

Pour jouer cette note, on utilise dans le code :

```
sortieSon.period(1.0/note[laNote]/(octave * 1.0));
sortieSon =0.5; //rapport cyclique 50% : volume maximal
```
Pour jouer une mélodie, on crée un tableau avec autant de notes que nécessaire pour le morceau.

Pour Au clair de la lune, on a donc :

```
const int clairlune [11] [3] = { \{0,2,1\}, \{0,2,1\}, \{0,2,1\}, \{2,0,1\},
\{4,2,2\}, \{2,2,2\}, \{0,2,1\}, \{4,2,1\}, \{2,2,1\}, \{2,2,1\}, \{0,2,4\};
```
Ensuite, pour jouer cette mélodie, on utilise :

```
sortieSon.period(1.0/note[laNote]/(octave * 1.0));
    sortieSon =0.5; //rapport cyclique 50% : volume maximal
   wait us(1000000*duree*.9*60.0/tempo);
    sortieSon=0.0; // rapport cyclique 0%: volume nul
   wait us(1000000*duree*.1*60.0/tempo); // court silence entre deux
     notes consécutives
```
Et on utilise ensuite une boucle for pour parcourir les notes du tableau.

Le tempo correspond à une variable, que l'on règle à l'aide d'un potentiomètre. De même, le rapport cyclique est dans ces exemples de 0.5, mais est lui aussi réglable avec un potentiomètre.

Pour la partie matérielle de cette génération de son, la sortie PWM est reliée à un système d'amplification sonore avant d'arriver au haut parleur. Ce système est déjà décrit dans la partie précédente, mais on utilise notamment un amplificateur audio LM380. Le schéma est le suivant :

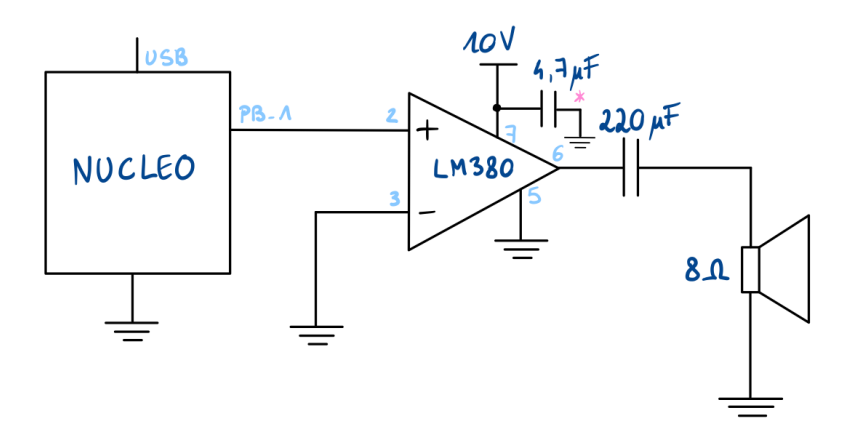

\* Condenseur permet d'éliminer les hautes fréquences. Sans celui-ci, il y a un grésillement constant du haut parleur (quand aucun son ne joue)

### **Tests de validation**

Ayant un projet très visuel, il était facile de vérifier le fonctionnement du système : si les lumières ne fonctionnaient pas comme prévu en appuyant sur un pad, il y avait un problème. Les problèmes provenaient du code car c'était l'unique chose qui variait d'un essai à l'autre.

Pour le système sonore, il a d'abord été mis au point à part avant d'être intégré avec le contrôleur MIDI et les lumières. Au cours de la mise au point de ce système, nous utilisions l'oscilloscope pour vérifier les tensions. Pour les notes et mélodies, nous pouvions confirmer à l'oreille si elles étaient correctes.

Nous avons observé à l'oscilloscope le "son" (ie le signal dans le haut-parleur) et avons obtenir les images suivantes :

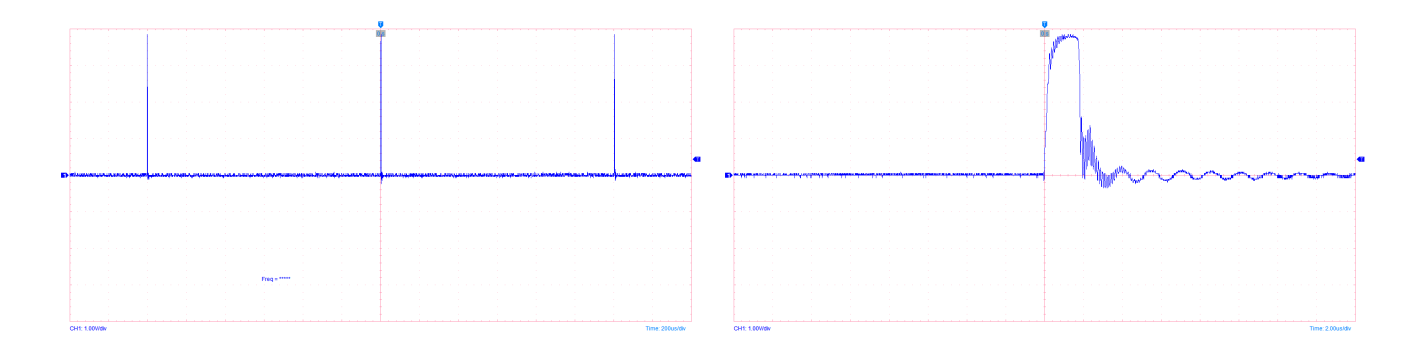

Ces résultats sont obtenus en répétant une même note. Sur la première capture, on visualise plusieurs fois la note, et on voit ainsi bien le temps d'attente entre chaque note. Sur la seconde, il s'agit d'un "zoom" sur une impulsion particulière.

En début de séance, il nous arrivait de prendre une carte Nucléo dont les ports DMX ou MIDI étaient parfois défaillants. Sachant comment fonctionnait le code, nous pouvions ainsi facilement nous rendre compte qu'il s'agissait d'un problème avec les éléments physiques.

**Partie Bilan**

### **Avancement final**

Notre système fonctionne bien, selon les modalités que nous souhaitions. Il existe cependant quelques limites à ce système. Des pistes d'améliorations existent d'ailleurs.

Nous avons dû limiter le rythme maximum de la musique jouée afin de ne pas dépasser le rythme maximum que pouvaient suivre les lumières (si les signaux sont trop rapprochés, elles ne s'allument plus du tout).

L'allumage simultané des projecteurs dans les banques C et D du preset 1 reste complexe. Nous avons modifié le code pour que ce soit théoriquement possible mais le MIDI ne peut envoyer qu'un seul signal à la fois, il ne faut donc pas appuyer de manière trop rapprochée sur deux touches.

De plus, il ne faut pas manipuler simultanément 2 potentiomètres. Étant codés par interruption, modifier la position de 2 potentiomètres en même temps fait planter le système. Par manque de temps, nous n'avons pas pu y remédier, mais en jouant sur les priorités d'interruption, il serait possible de résoudre ce problème.

Une piste d'amélioration serait sur le système sonore, sûrement en commençant par changer le haut parleur. En effet, le son que nous obtenons est très artificiel et "numérique". La façon dont nous avons codé les sons était pratique pour l'associer aux lumières, cependant le signal est en créneau, ce qui ne produit pas un beau son. Il s'agirait ainsi de trouver une manière de coder différemment les notes.

Nous souhaitions à l'origine mettre au point un système embarqué et autonome. Souhaitant être sûrs de valider les fonctionnalités basiques de notre système, cette idée est passée en second plan, et nous n'avons pas pu l'exploiter par manque de temps.

Le projet serait de ne plus dépendre de l'ordinateur pour l'alimentation de la carte Nucléo, et de l'alimentation stabilisée pour l'amplificateur sonore. Créer une boite permettant de rassembler la carte Nucléo et le système sonore, tout en indiquant plus simplement les ports de branchement permettrait de rendre le système plus accessible

#### **Retour d'expérience de l'équipe**

Nous nous sommes organisés en différents pôles :

- code fonctionnel (premier jet pour le code afin d'avoir quelque chose qui fonctionne) : Eliott
- code optimisé (optimisation du code afin d'avoir quelque chose de plus organisé/lisible/rapide) : Henri, Isaline, Maxime
- équipe artistique et son : Marion, Maxime, Henri

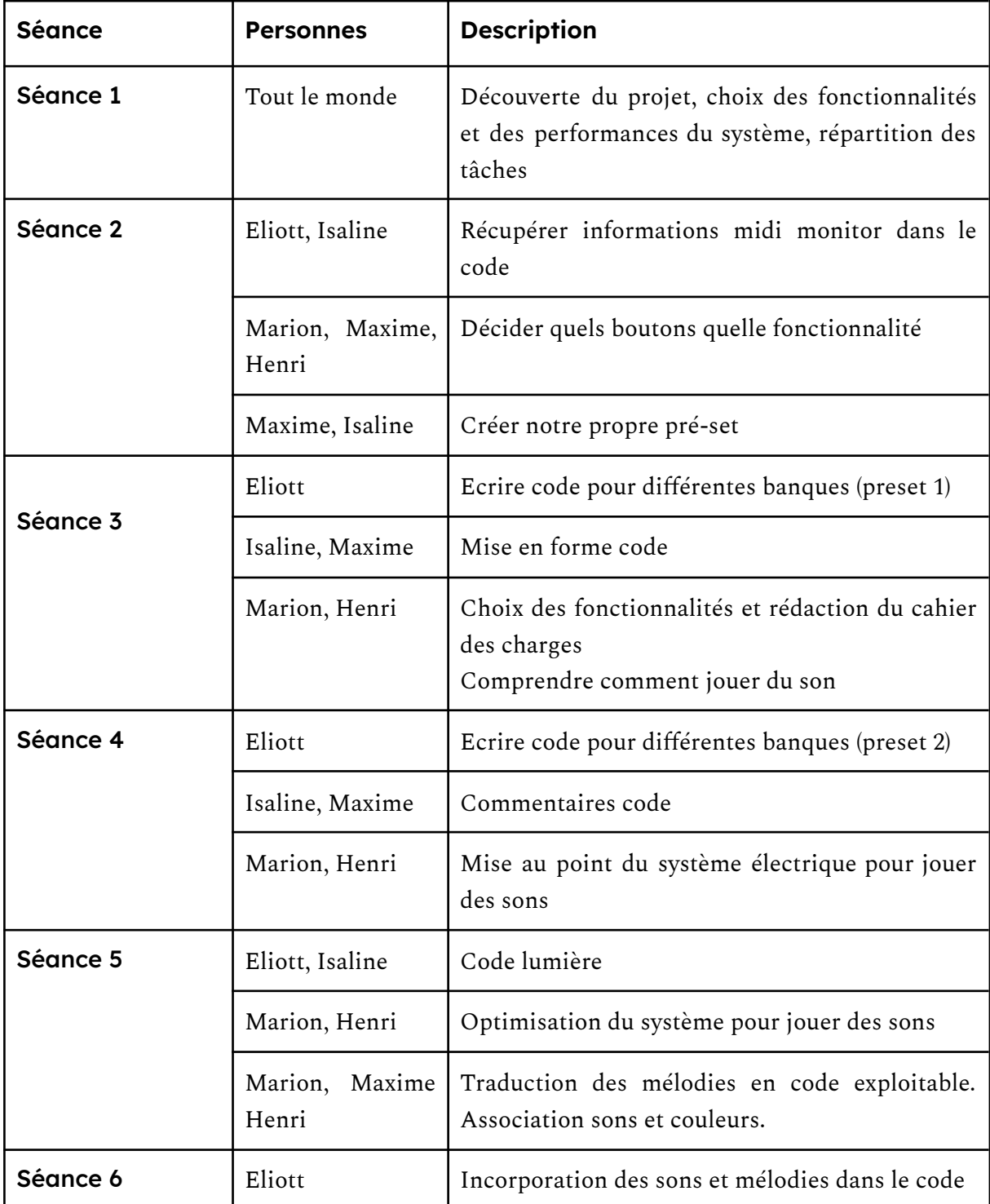

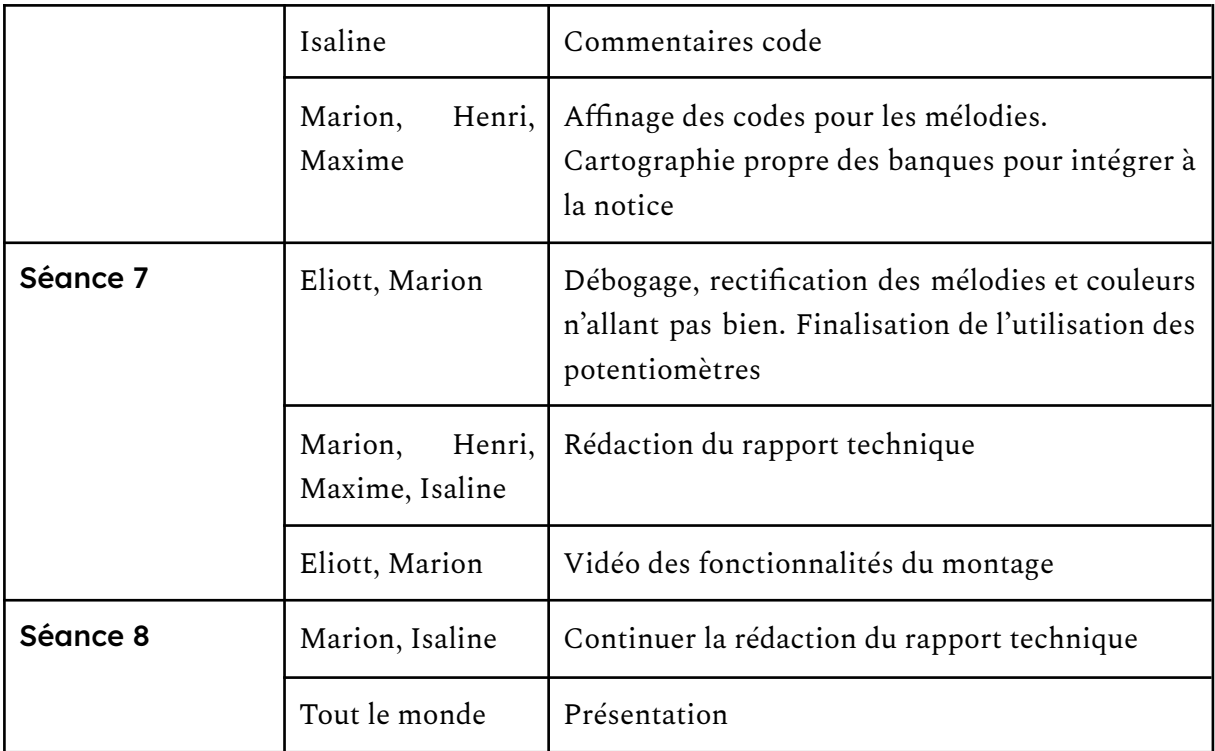

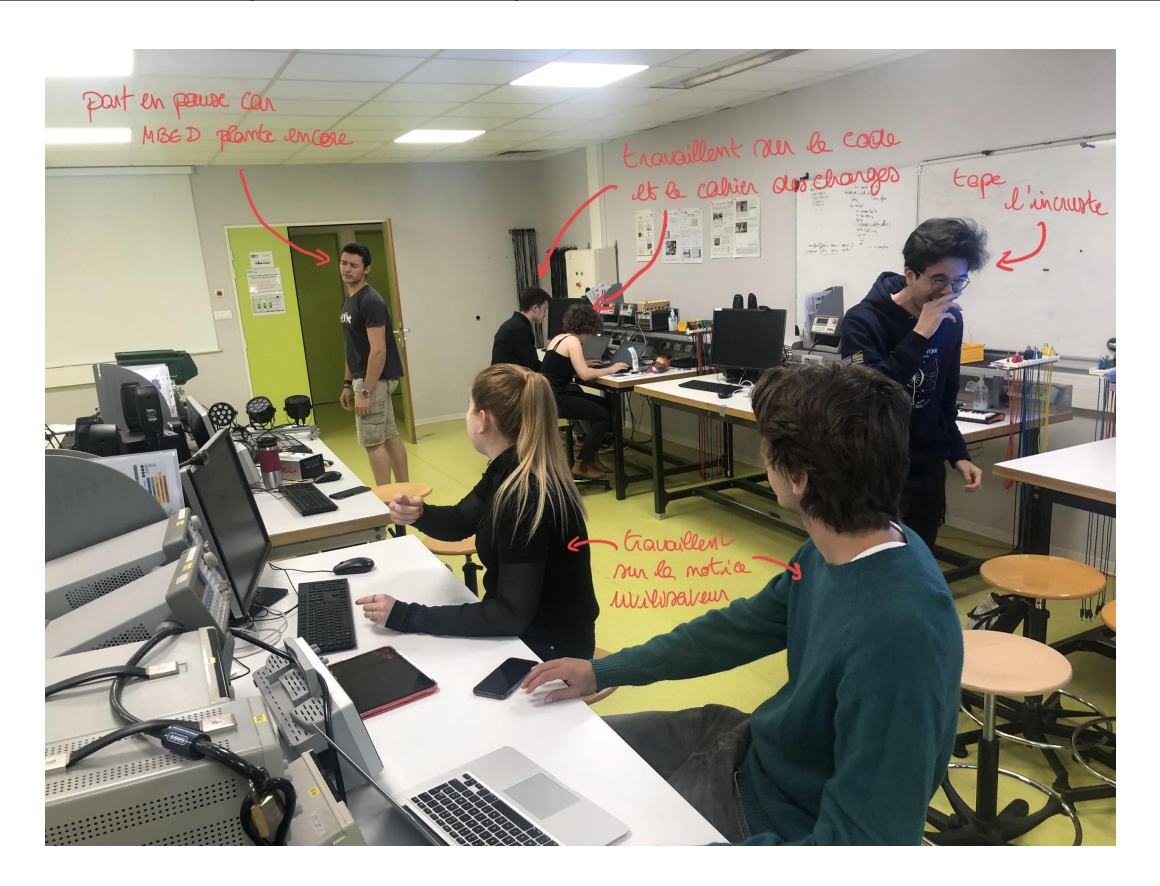

Photo prise pendant la séance 7

Ce projet nous a permis d'acquérir des compétences dans différents domaines.

Tout d'abord sur le travail en équipe, pour la répartition des tâches, l'élaboration d'un planning auquel se tenir (plus ou moins), ou encore la mise en commun des avancées réalisées.

Pour les compétences spécifiques au projet, nous avons abordé les sujets suivant : rédaction de code (C sur MBED), optimisation et interprétation en commentaires de code, compréhension de nouvelles normes de transmission de données (DMX et MIDI), génération d'un signal sonore par un code et amplification de celui-ci, et même apprentissage de quelques éléments de notation musicale. Nous n'avons pas tous travaillé sur les mêmes choses donc n'avons évidemment pas approfondi de la même manière ces compétences.

Un enjeu de ce projet était aussi pour nous de nous restreindre dans les fonctionnalités du système. C'est à cela que sert l'élaboration du cahier des charges, mais celui-ci a évidemment évolué au fur et à mesure du projet.

Le matériel à notre disposition permettait d'avoir un très grand nombre de possibilités : le contrôleur midi avec les 16 pads/4 banques/8 potentiomètres/possibilité de faire plusieurs preset, les 4 projecteurs LED différents, ayant plusieurs fonctionnement d'éclairage. Il nous a fallu faire des choix et nous auto-évaluer quant-à nos capacités et au temps que nous avions pour implémenter nos idées.